### *03 Race*

## REVISION 24

**(04/01/13 –06/30/13)** 

While racial status is not a mandatory verification requirement, make every effort to complete the RACE field accurately, as follows:

- Ask the PI the race of each participant, and key Y in the applicable RACE field.
- Key Y in the UD (Unable to Determine) RACE field when all of the following apply:

The participant did not select a race on the application

The participant is not willing to identify a race during the interview

The worker is unable to visually identify a race

NOTE When Y has already been keyed in one or more of the other RACE fields, do not key Y in the UD RACE field.

### *08 Ethnicity*

#### REVISION 48 **(01/01/20 –12/31/20)**

Ethnic status must be keyed on RARE for each participant. This is in addition to keying the racial status in the RACE field.

# **EXCEPTION**

AZTECS does not require ethnic status for an unborn.

The keying of ethnic status in AZTECS only applies to Hispanic backgrounds and tribal affiliations. Complete the following:

- Determine the Hispanic ethnic status of each participant of the budgetary unit. Key Y or N in the ETHNICITY HI field for each participant.
	- When Y is keyed in the AI RACE field, complete the following:

Key the applicable Tribal Code in the TRIBE field when the participant is enrolled in a federally recognized tribe (PDF 74 KB) in Arizona. Key IO in the TRIBE field when the participant is enrolled in a federally recognized tribe outside of Arizona.

Key the participant's tribal census or enrollment number in the TRIBAL CENSUS # field, when known.

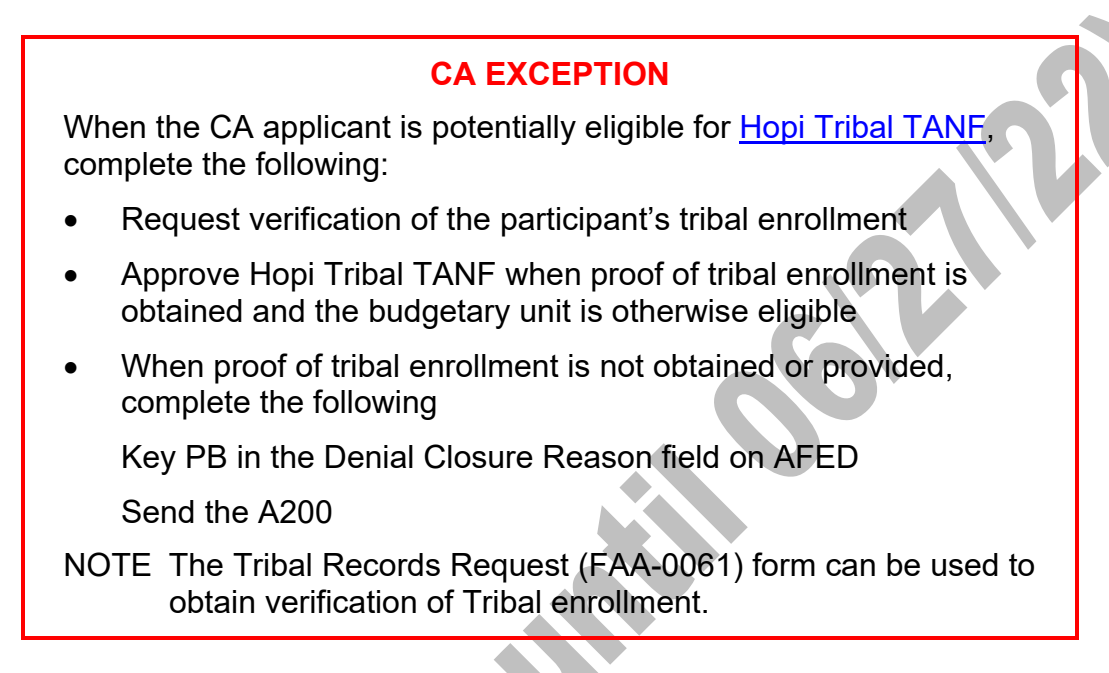